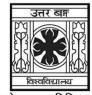

#### 'समानो मन्त्रः समितिः समानी' UNIVERSITY OF NORTH BENGAL

B.Com. Honours 5th Semester Examination, 2023

## **CC11-COMMERCE**

### **COMPUTER APPLICATIONS IN BUSINESS**

Time Allotted: 2 Hours Full Marks: 60

The figures in the margin indicate full marks

|    |     | The figures in the margin indicate full marks.                                                                                                    |                    |
|----|-----|----------------------------------------------------------------------------------------------------|--------------------|
|    |     | GROUP-A                                                                                                    |                    |
|    |     | Answer any two questions from the following                                                                                                    | $12 \times 2 = 24$ |
| 1. |     | Explain the features of MS PowerPoint. Discuss the various types of transition effects used in MS PowerPoint. Outline the steps involved in applying transition effects to a presentation.                                      | 2+4+6              |
| 2. |     | How is file management performed in Microsoft Word? Explain operations of the following functions in a Word Document:                                                                                                    | 4+(2×4)            |
|    | (a) | Creating a Document                                                                                                    |                    |
|    | (b) | Opening an Existing File                                                                                                    |                    |
|    | (c) | Saving File Option                                                                                                    |                    |
|    | (d) | Inserting a Table in a Word Document.                                                                                                    |                    |
| 3. | (a) | Mr. X borrowed a loan of ₹1,00,000 from Mr. Z for a period of 5 years to be paid in equal quarterly installments (EQI) of an interest rate of 15% p.a. Explain the steps that would be involved in creating the loan statement. | 8                  |
|    | (b) | Calculate the Correlation Coefficient of the given data using spreadsheet formula:                                                                                                    | 4                  |
|    |     | X 12 15 18 21   Y 2 4 5 8                                                                                                    |                    |
| 4. | (a) | What do you mean by Cell Address? Explain the process of formatting MS-Excel Cells.                                                                                                    | 2+4                |
|    | (b) | Explain the concepts of a Chart used in Spreadsheet. How do charts enhances data visualisation and interpretations?                                                                                                    | 2+4                |
|    |     |                                                                                                    |                    |

#### **GROUP-B**

Answer any *four* questions from the following:  $6 \times 4 = 24$ 5. (a) Write command sequence to create customised filter with a suitable table. 6 (b) State the uses of VLOOKUP and HLOOKUP function in MS-Excel. 6

# UG/CBCS/B.Com./Hons./5th Sem./Commerce/COMCC11/2023

|    | (c) | Write the steps to insert a new slide and to change the layout of an existing slide.                                            | 6                 |
|----|-----|----------------------------------------------------------------------------------------------------|-------------------|
|    | (d) | What are the functions of MS-Excel? Describe the steps involved in computing the summation of data ranging from cells D1 to D6. | 2+4               |
|    | (e) | Briefly discuss the 'Page Layout Tab' in MS-Word.                                                                               | 6                 |
|    | (f) | What are the different steps involved in creating mail-merge in MS-Word?                                                        | 6                 |
|    |     |                                                                                                    |                   |
|    |     | GROUP-C                                                                                                    |                   |
| 6. |     | Answer any <i>four</i> questions:                                                                                               | $3 \times 4 = 12$ |
|    | (a) | What is a formula in MS-Excel?                                                                                                  | 3                 |
|    | (b) | Distinguish between Correlation and Regression.                                                                                 | 3                 |
|    | (c) | Mention at least three types of Business Presentations?                                                                         | 3                 |
|    | (d) | Distinguish between Header and Footer in MS-Word.                                                                               | 3                 |
|    | (e) | Discuss the steps involved in creating borders and filling cells with colours in a table in MS-Word.                            | 3                 |
|    | (f) | How is data represented in a Spreadsheet?                                                                                       | 3                 |

\_\_\_×\_\_\_

5021 2